## つやまエリアデジタルライブラリーの使い方

令和6年7月1日につやまエリアテジタルライブラリーがオープンします! 津山市・鏡野町・勝央町・奈義町・久米南町・美咲町に在住・在学・在勤している方で 各図書館の利用者カードを持っている方はすぐに利用できます。

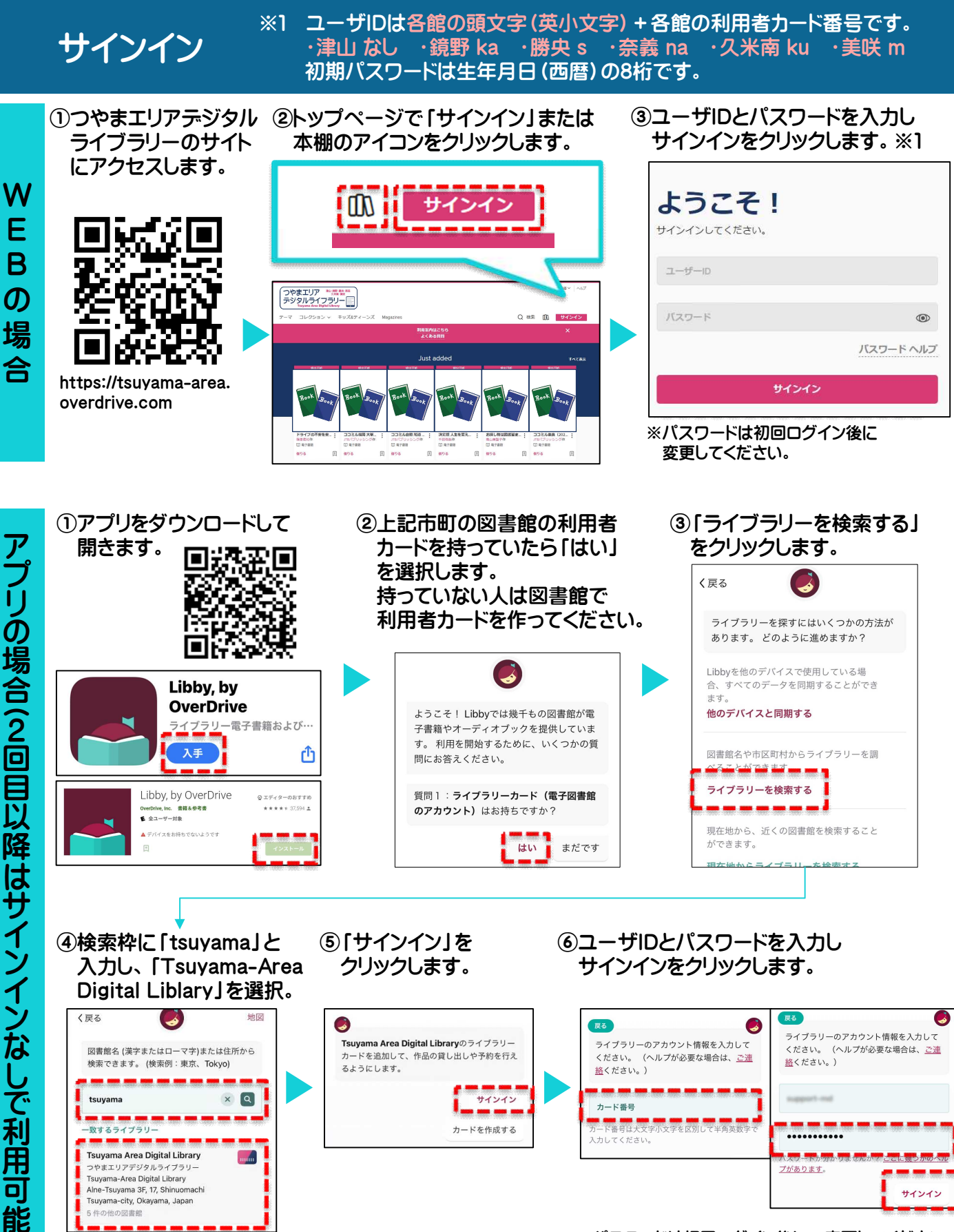

ت<br>)

※パスワードは初回ログイン後に 変更してください。

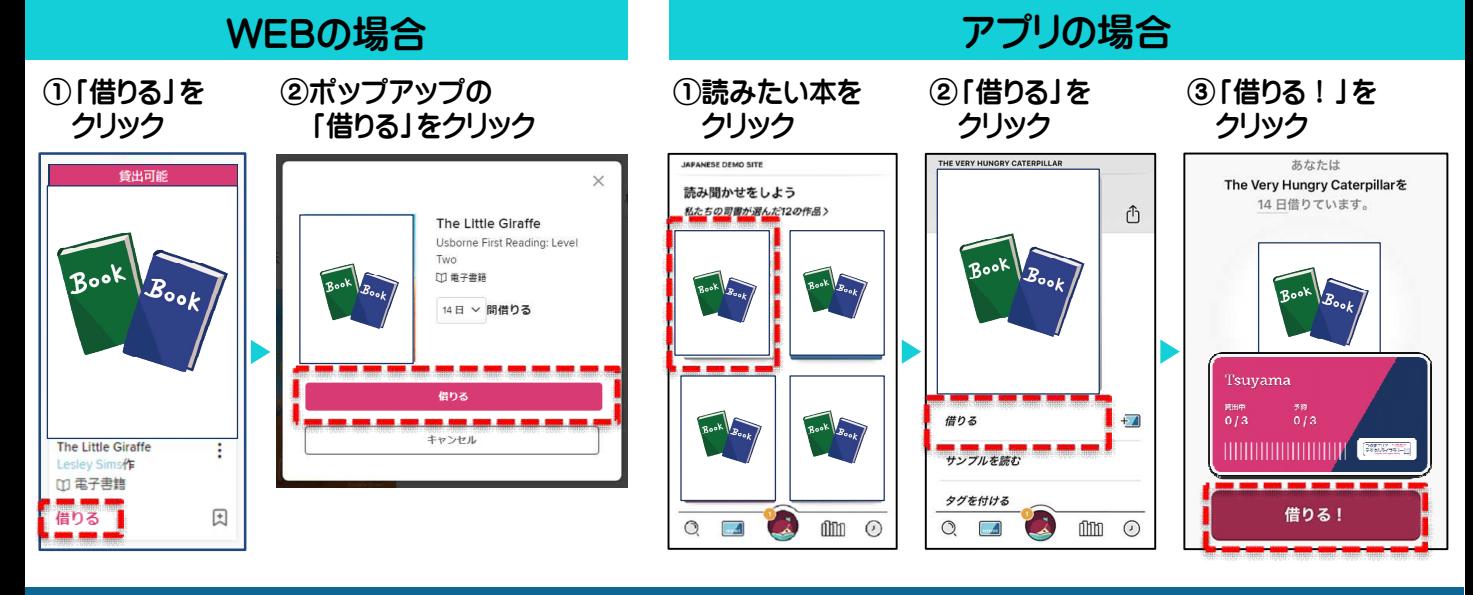

本を読む

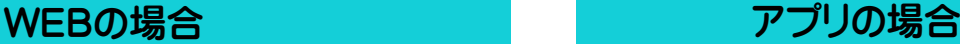

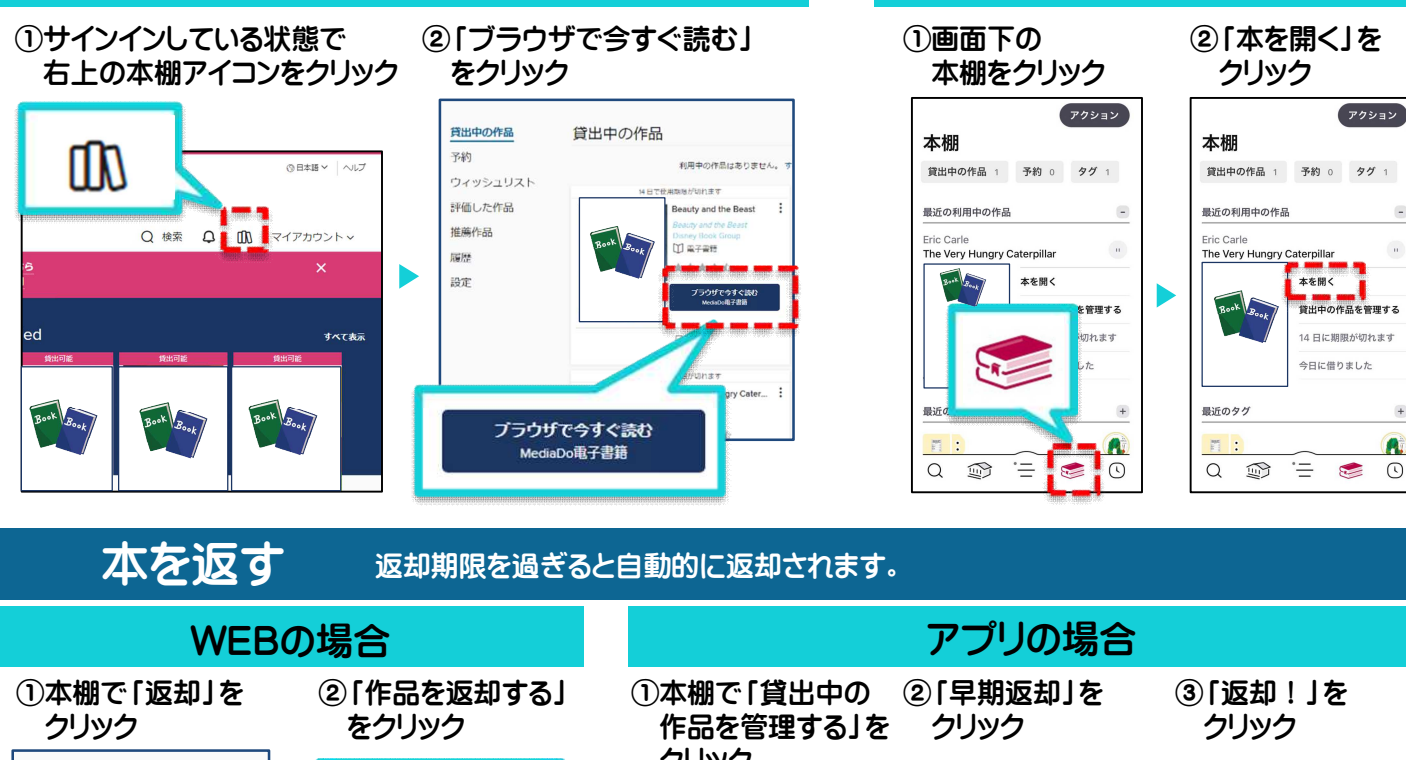

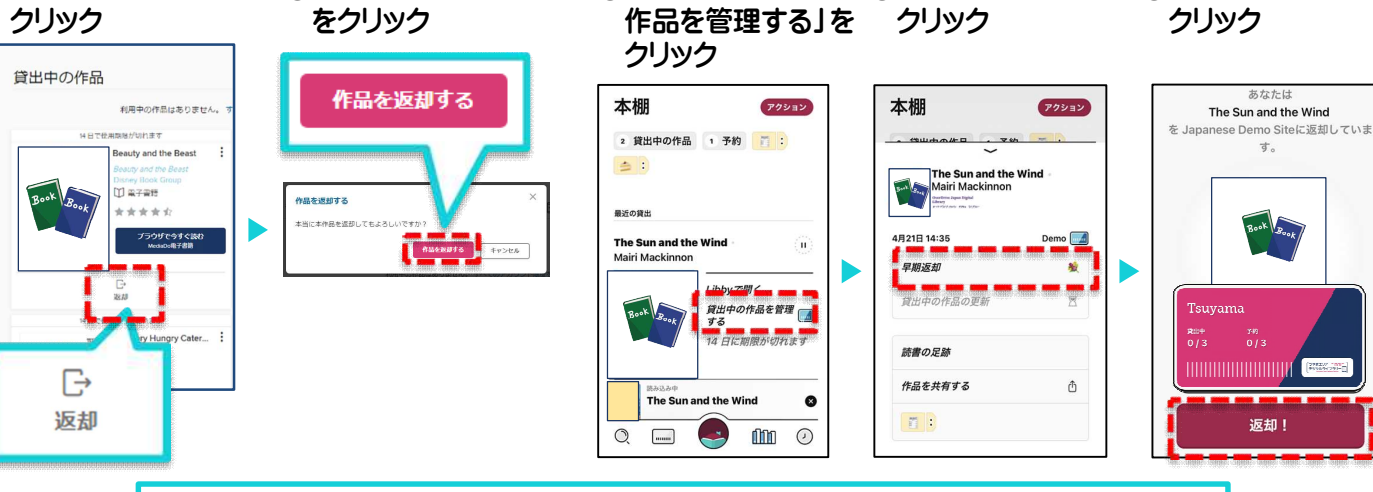

お問い合わせ先 ▶▶▶ 津山市立図書館 80868-24-2919